## **Función nfl\_PutIcon**

nfl PutIcon( cIcon, lPrefix, cIconAlign, cIconSize, cIconWidth, nIconRotate, lDisabled, cClrIcon, cCssExtra, cClassExtra, lScapeQuote, cId, cType ) -> cHTML

Esta función nos genera el código HTML necesario para incluir un Icono en nuestra página, es muy útil para cuando queremos añadir un icono en medio de un texto.

## **Parámetros**

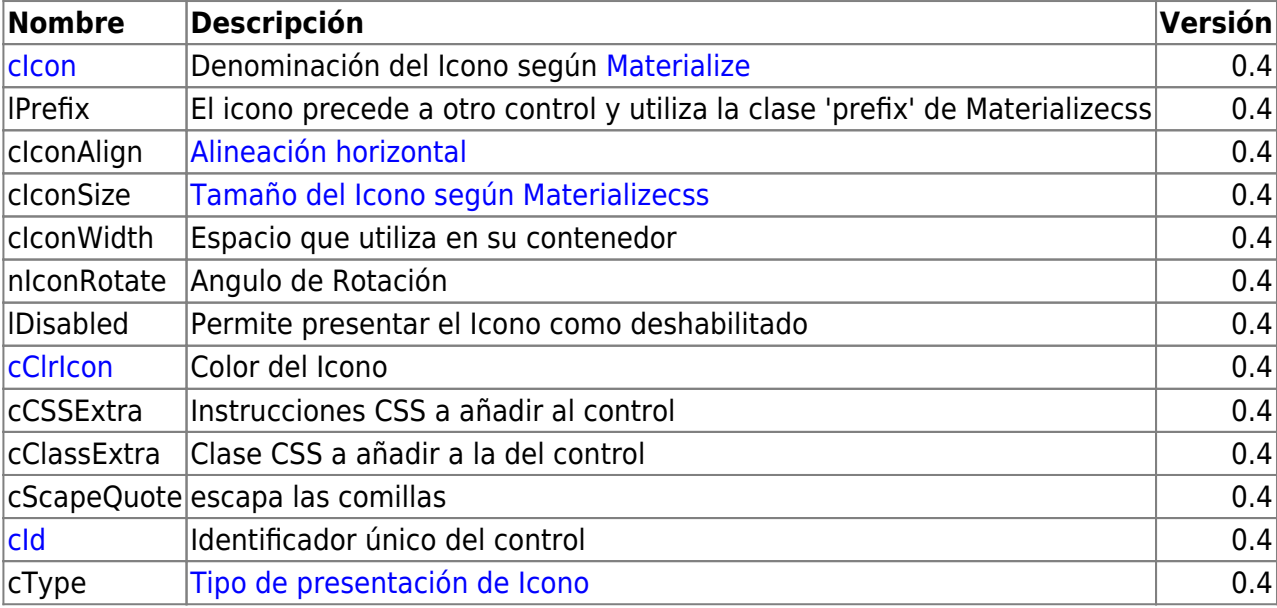

From: <https://nefele.dev/wiki/>- **Nefele Project**

Permanent link: **[https://nefele.dev/wiki/funciones/nfl\\_puticon](https://nefele.dev/wiki/funciones/nfl_puticon)**

Last update: **04/05/2023 18:17**

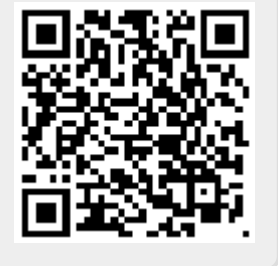